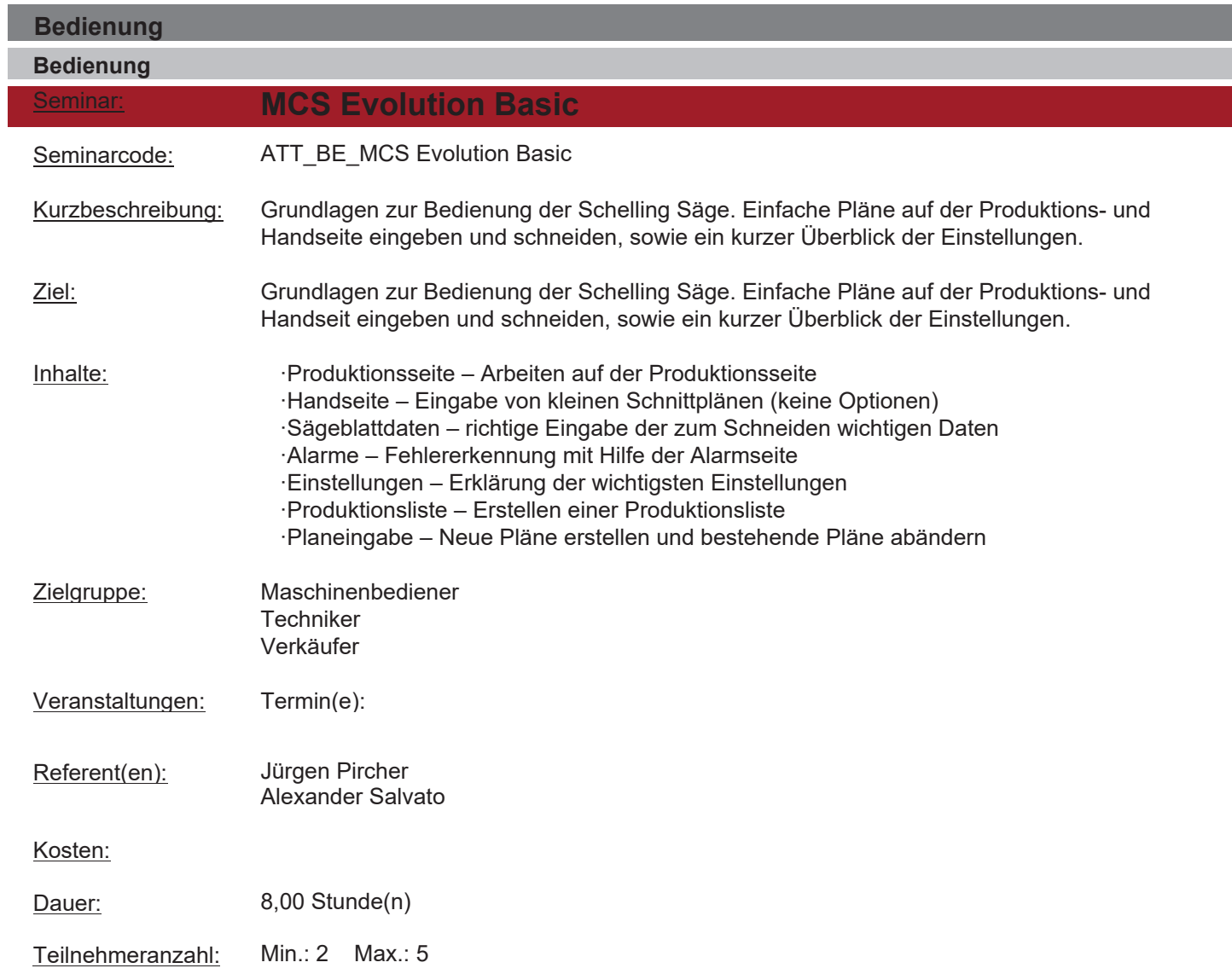

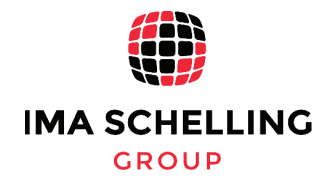

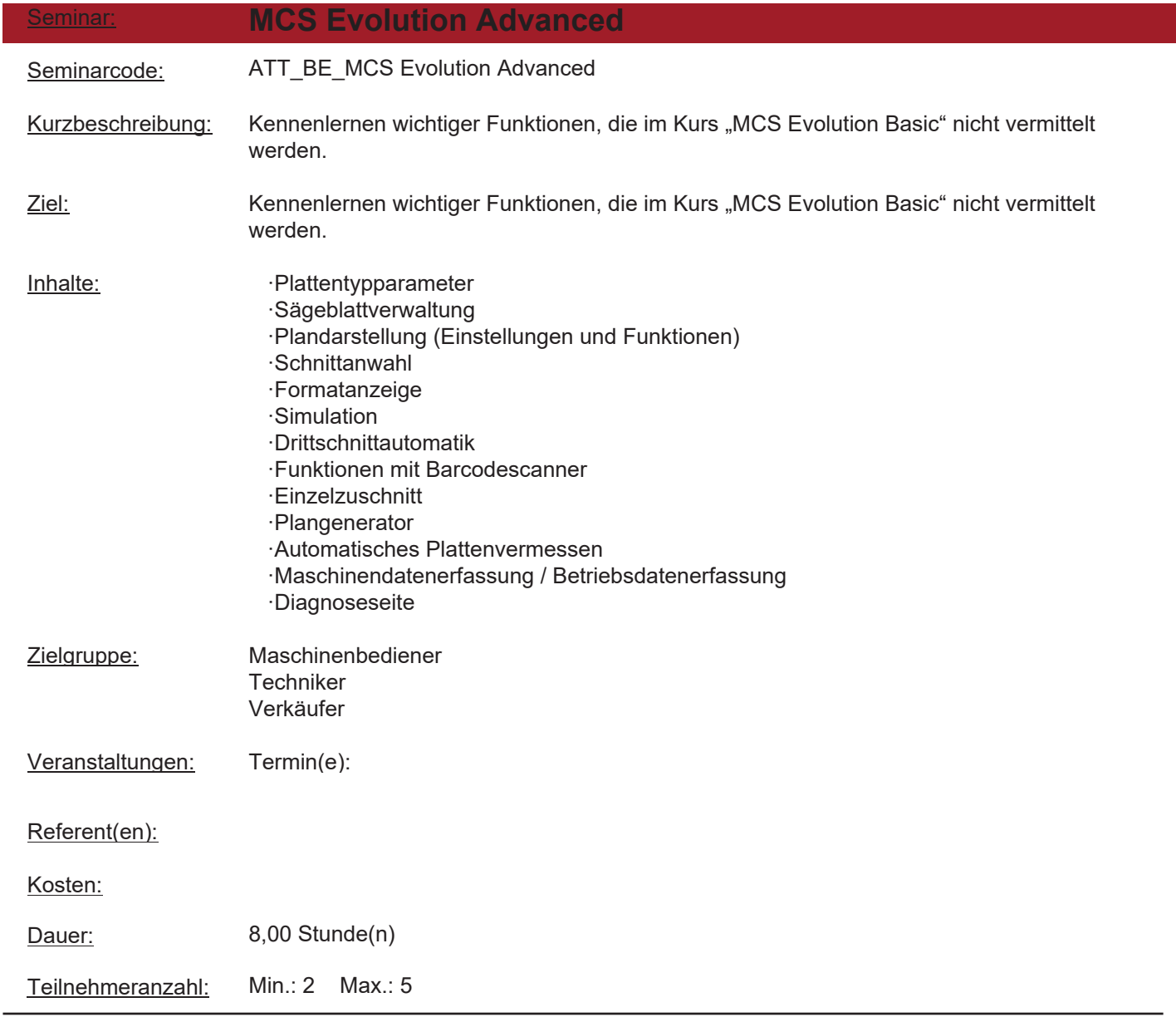

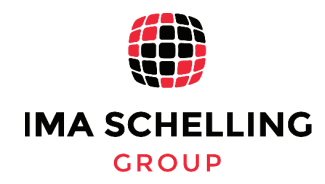

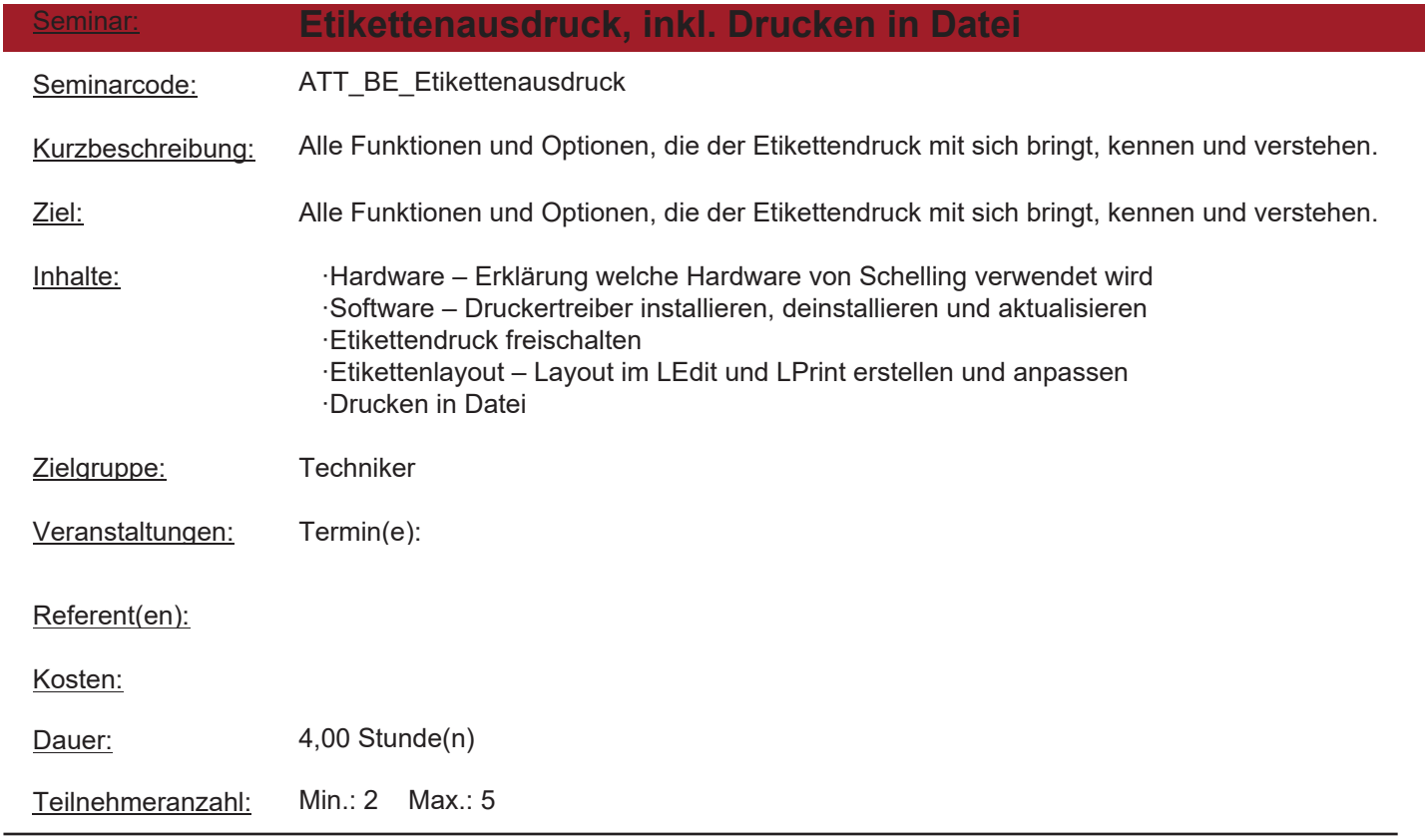

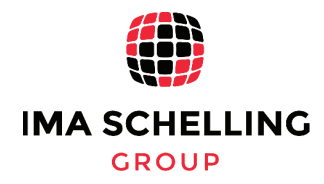

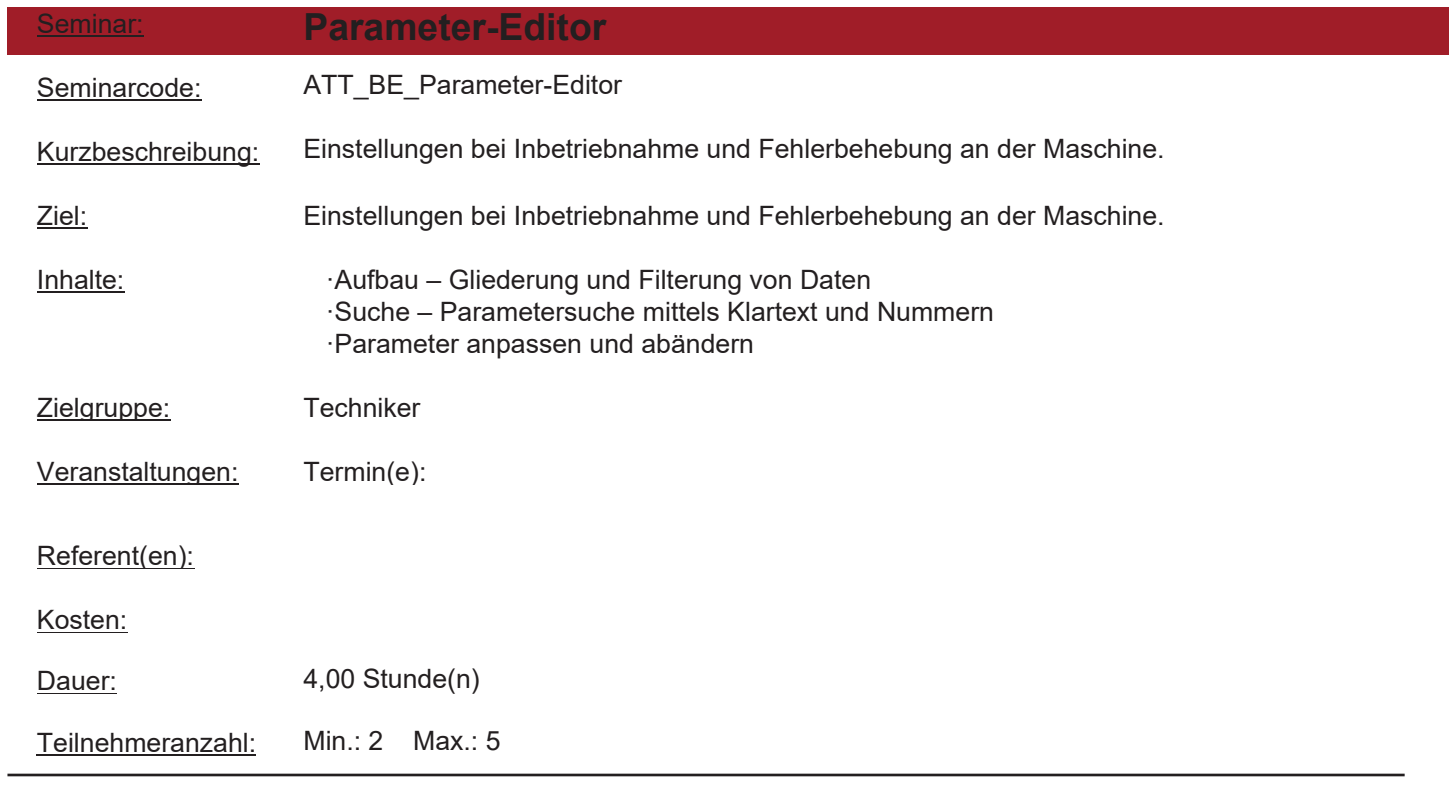

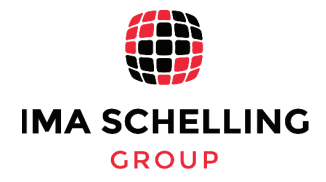

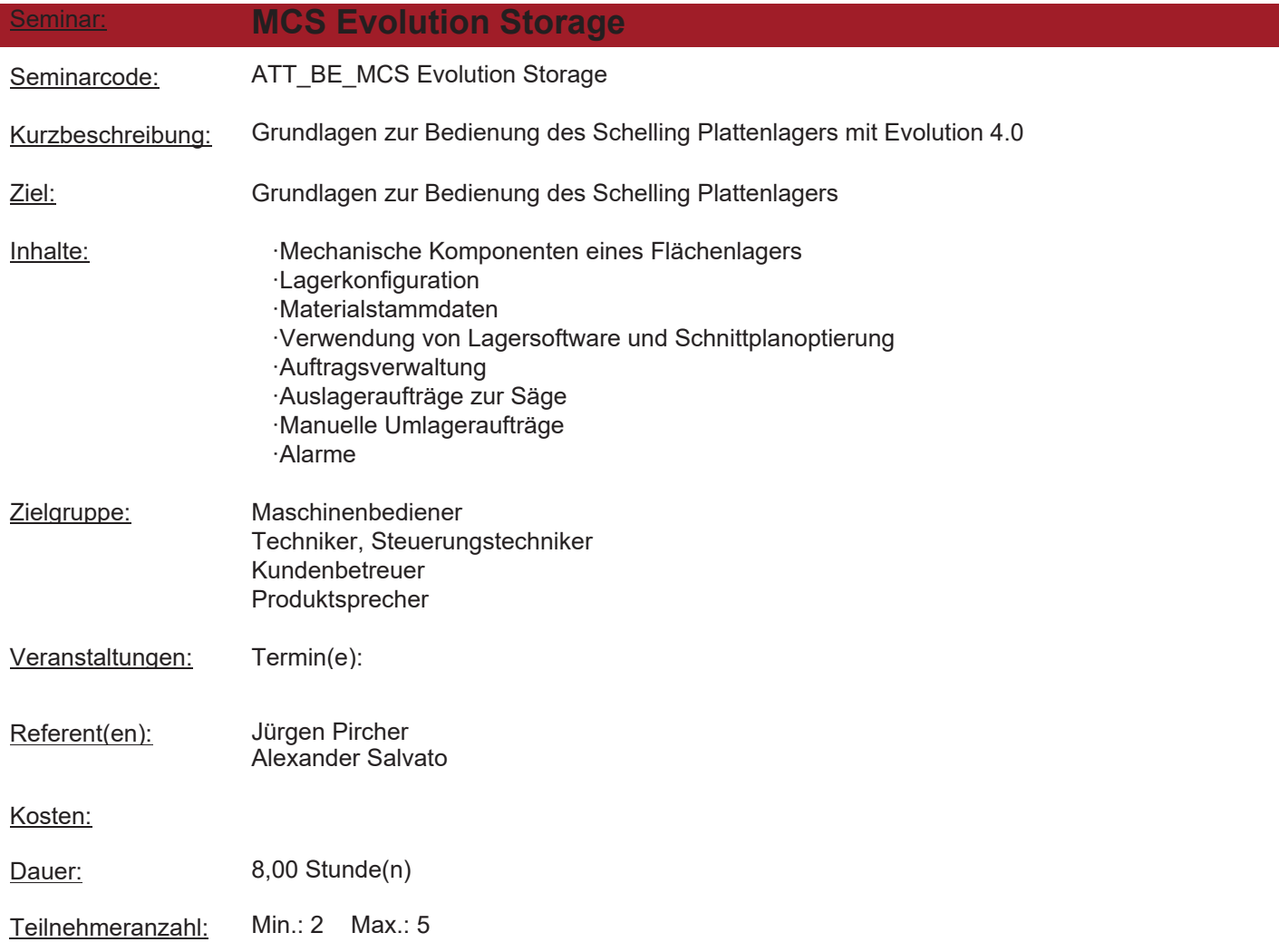

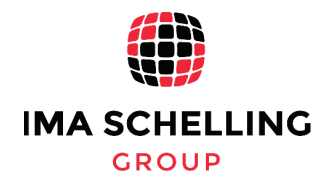

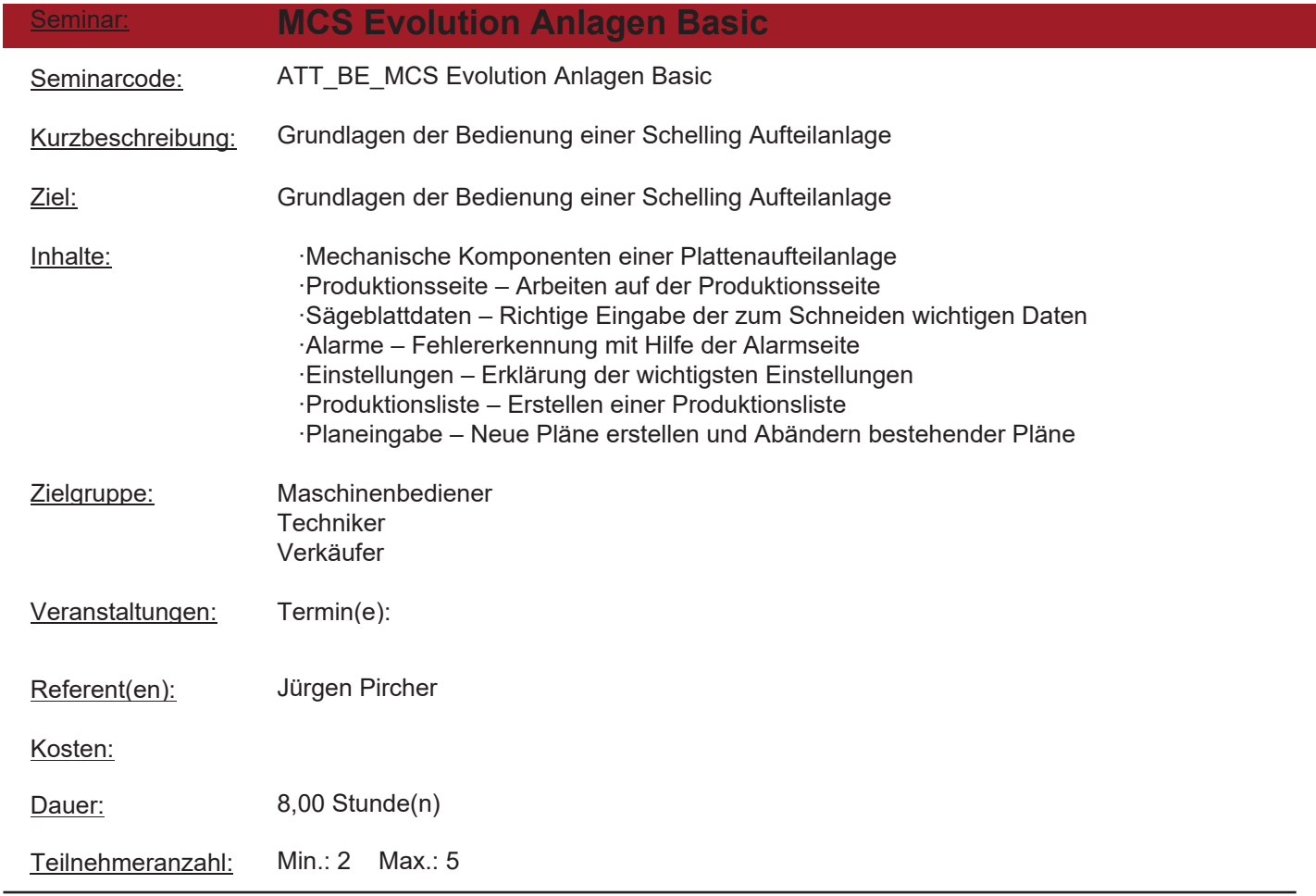

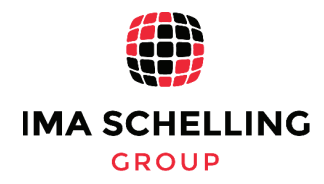

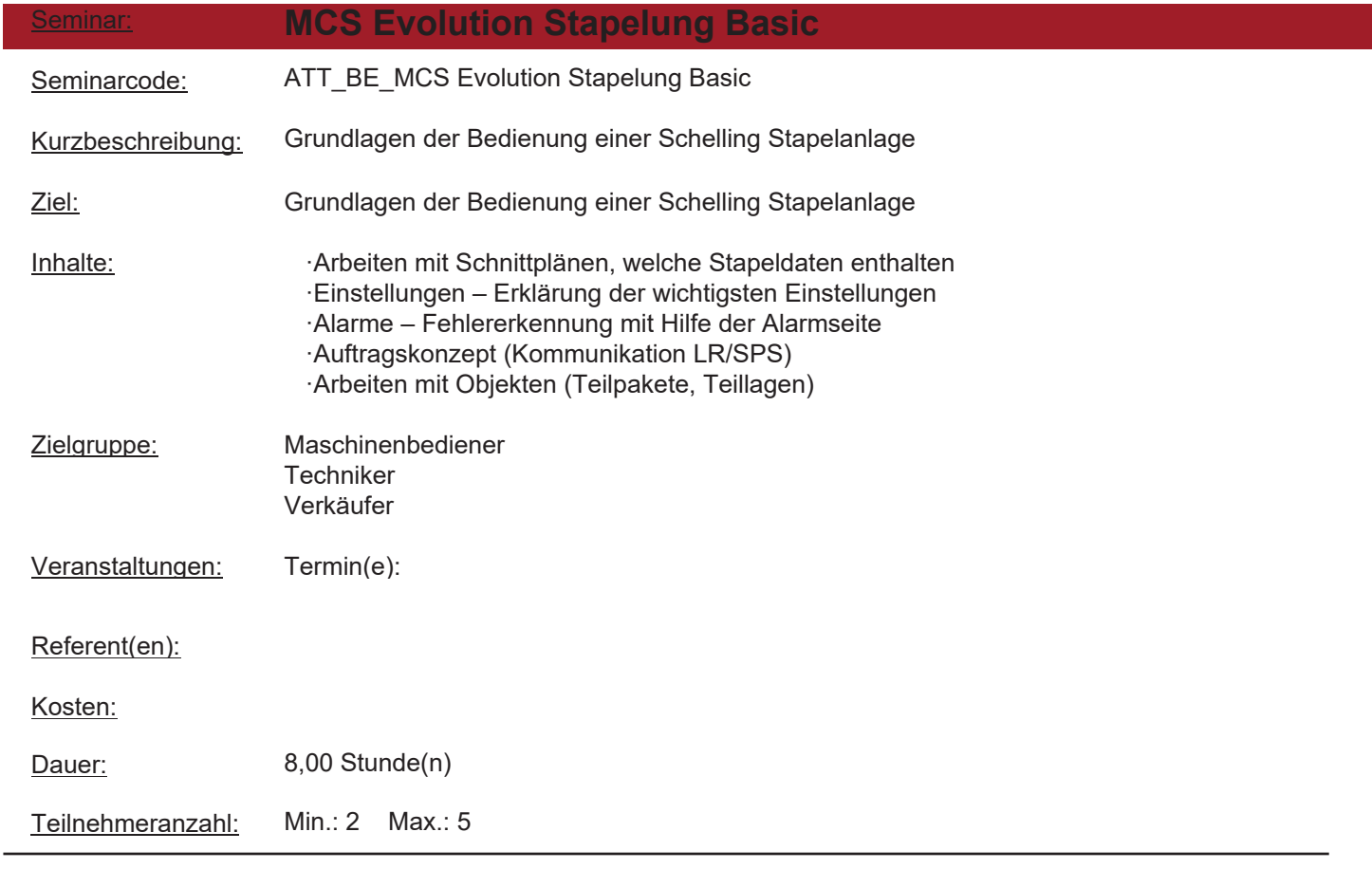

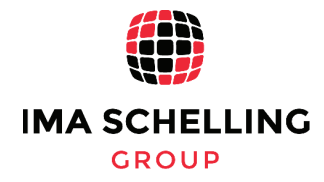

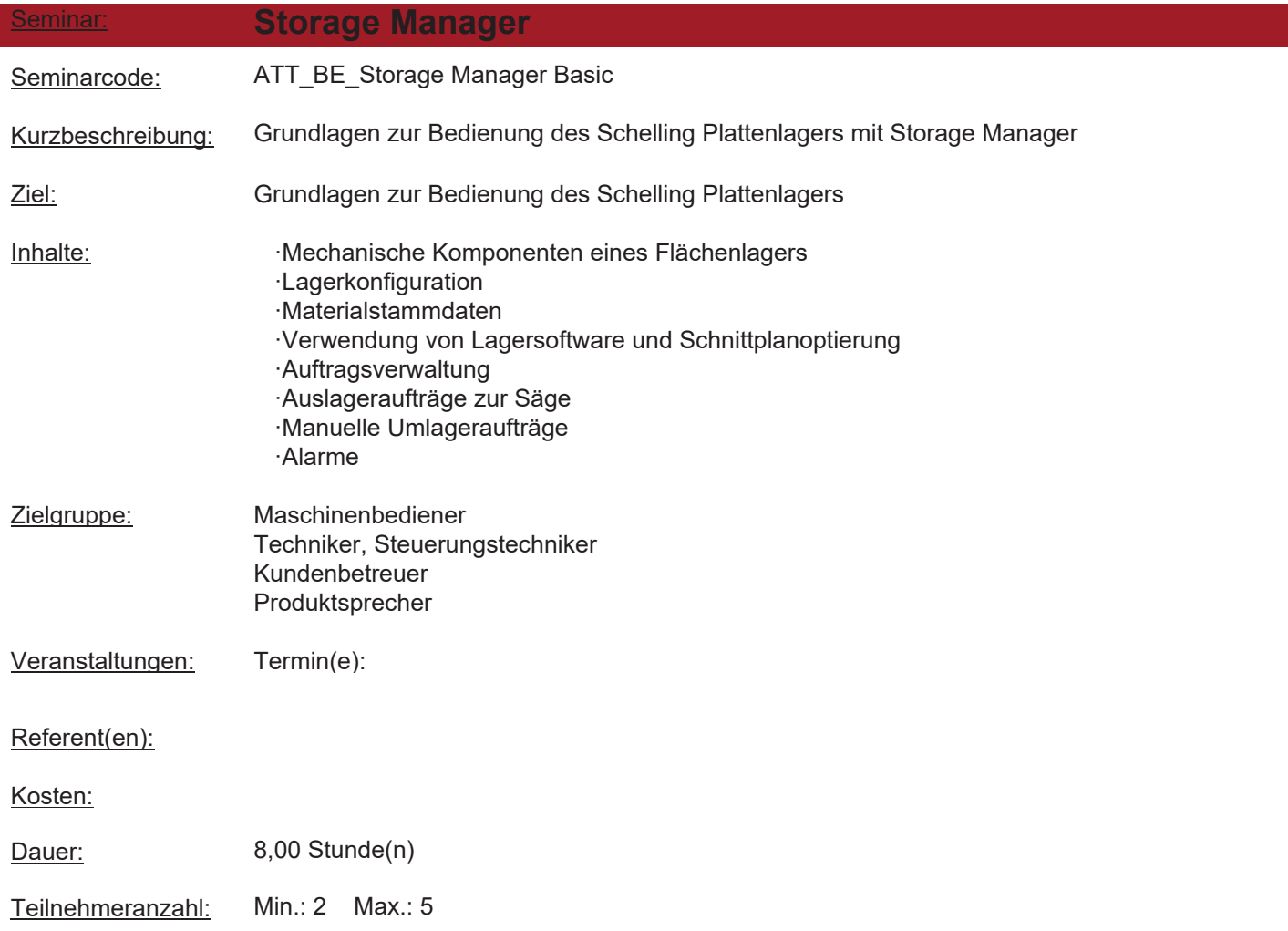

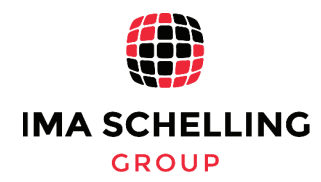

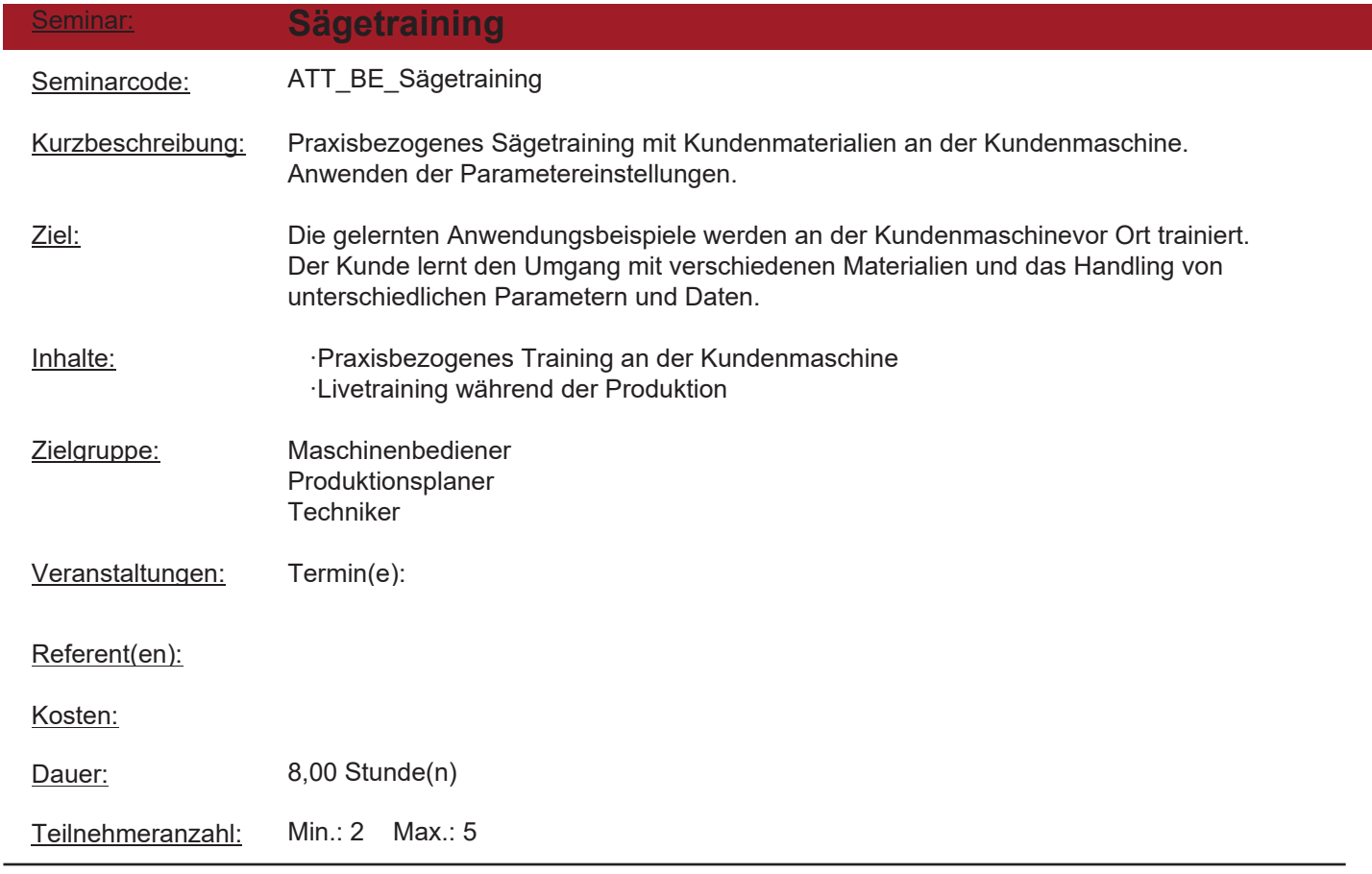

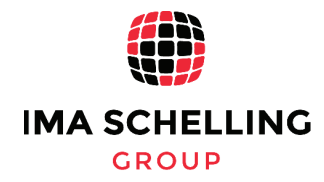

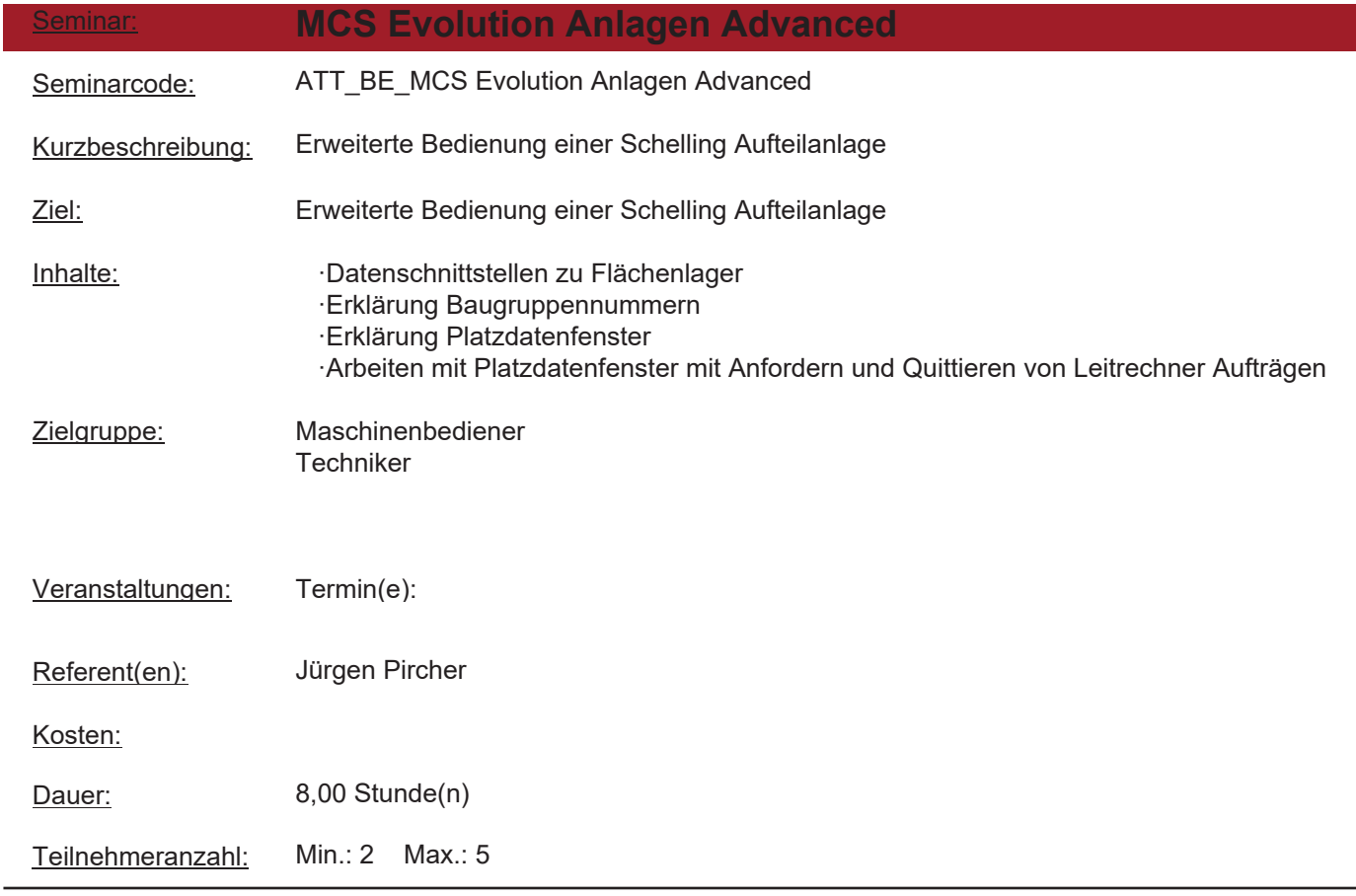

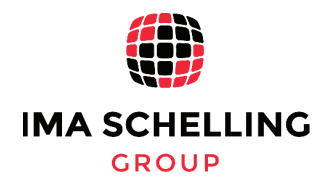

Seminar: **Bedienerschulung NOVIMAT** Kurzbeschreibung: Seminarcode: 001 Bedienerschulung NOVIMAT Maschine ohne Datenanbindung Ziel:

Inhalte:

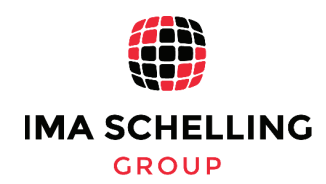

Seite 11 von 32

Druckdatum: 18.03.2021

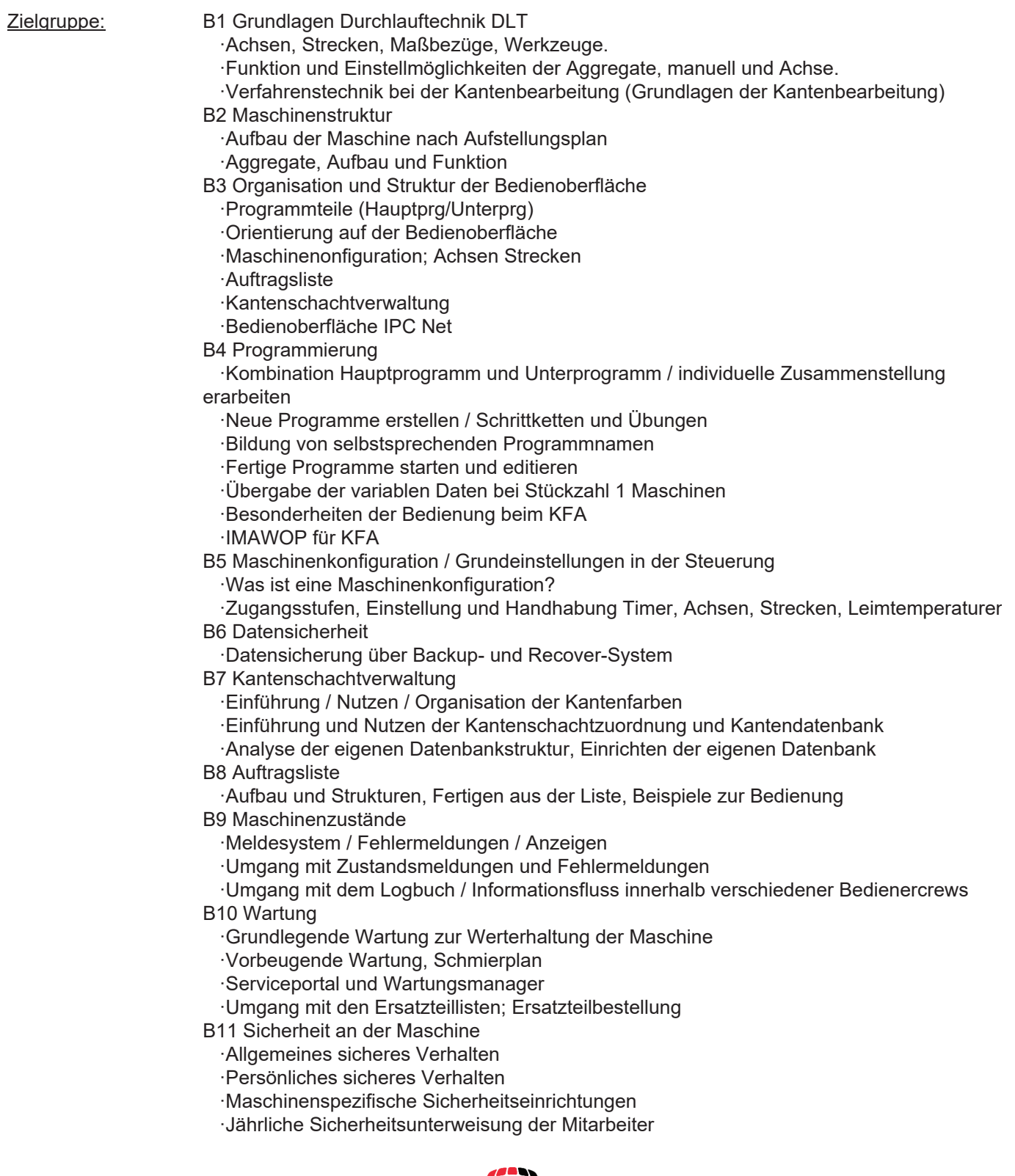

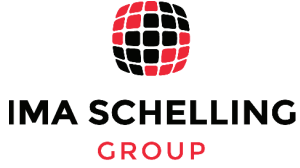

Druckdatum: 18.03.2021

Seite 12 von 32

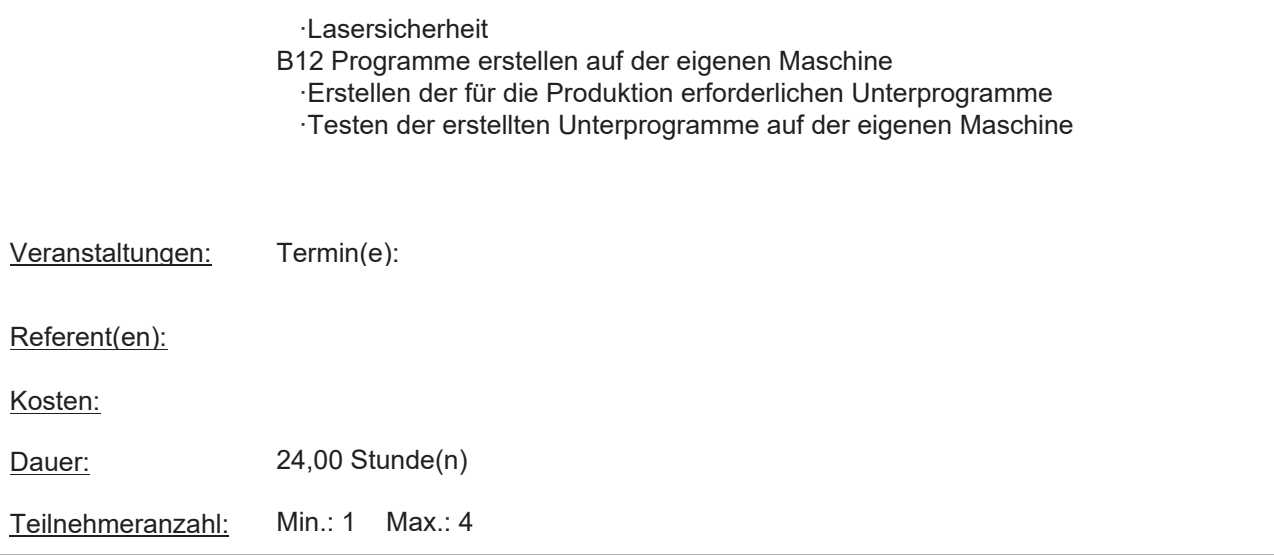

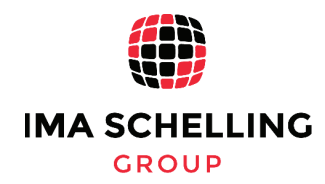

Seite 13 von 32

Druckdatum: 18.03.2021

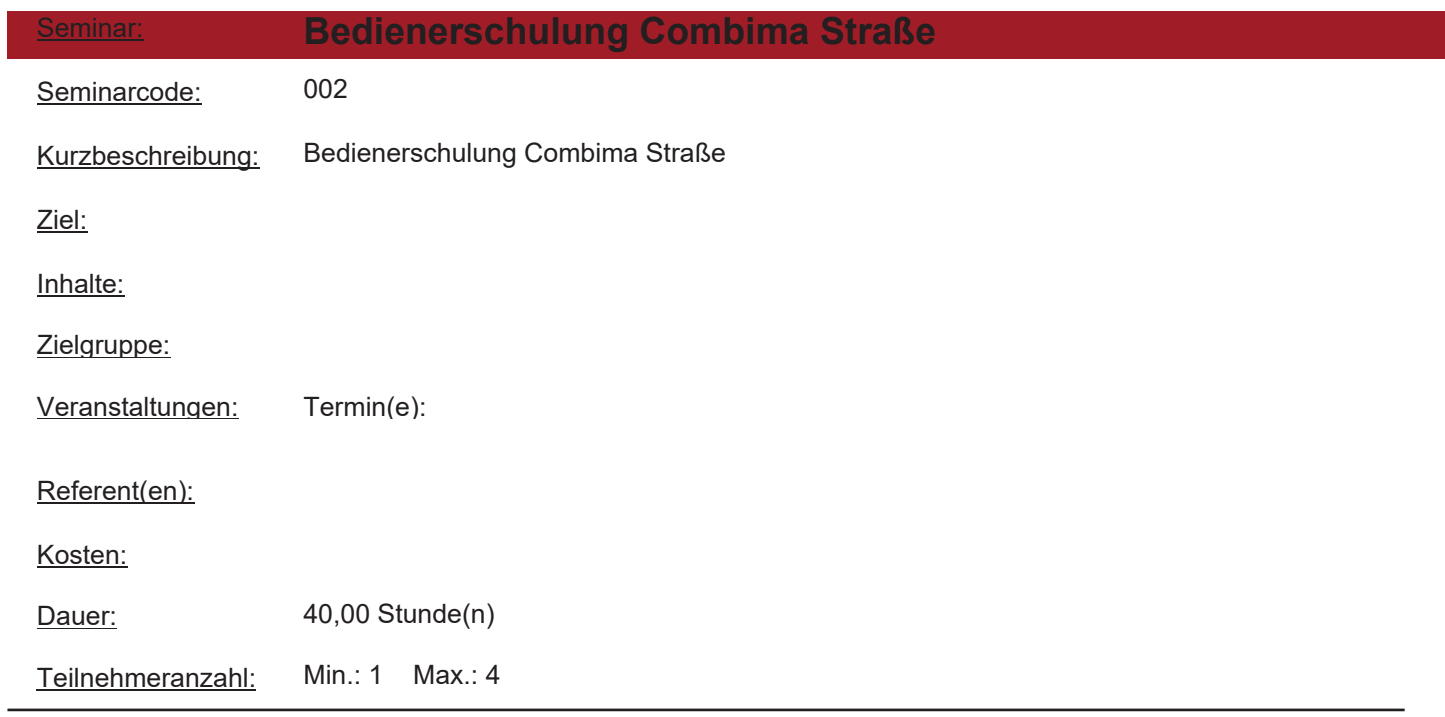

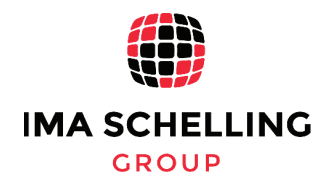

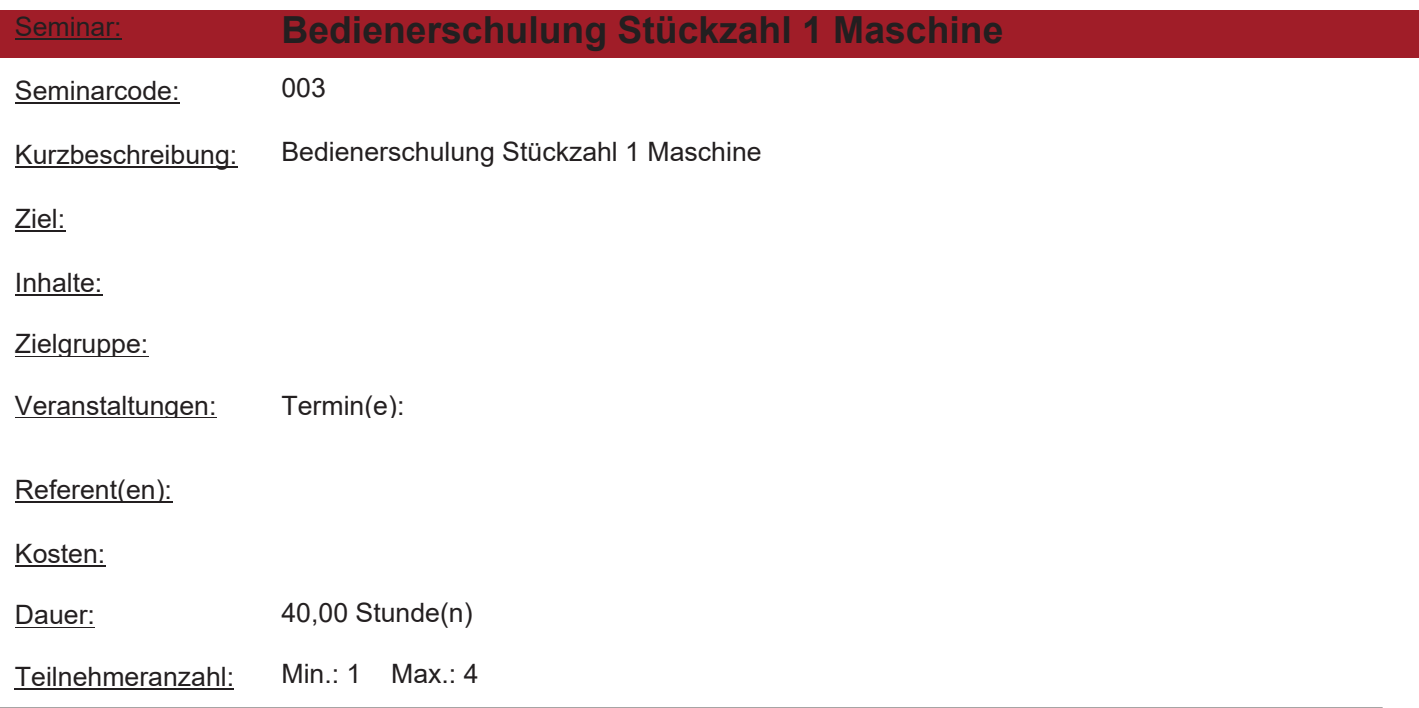

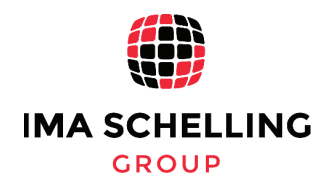

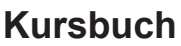

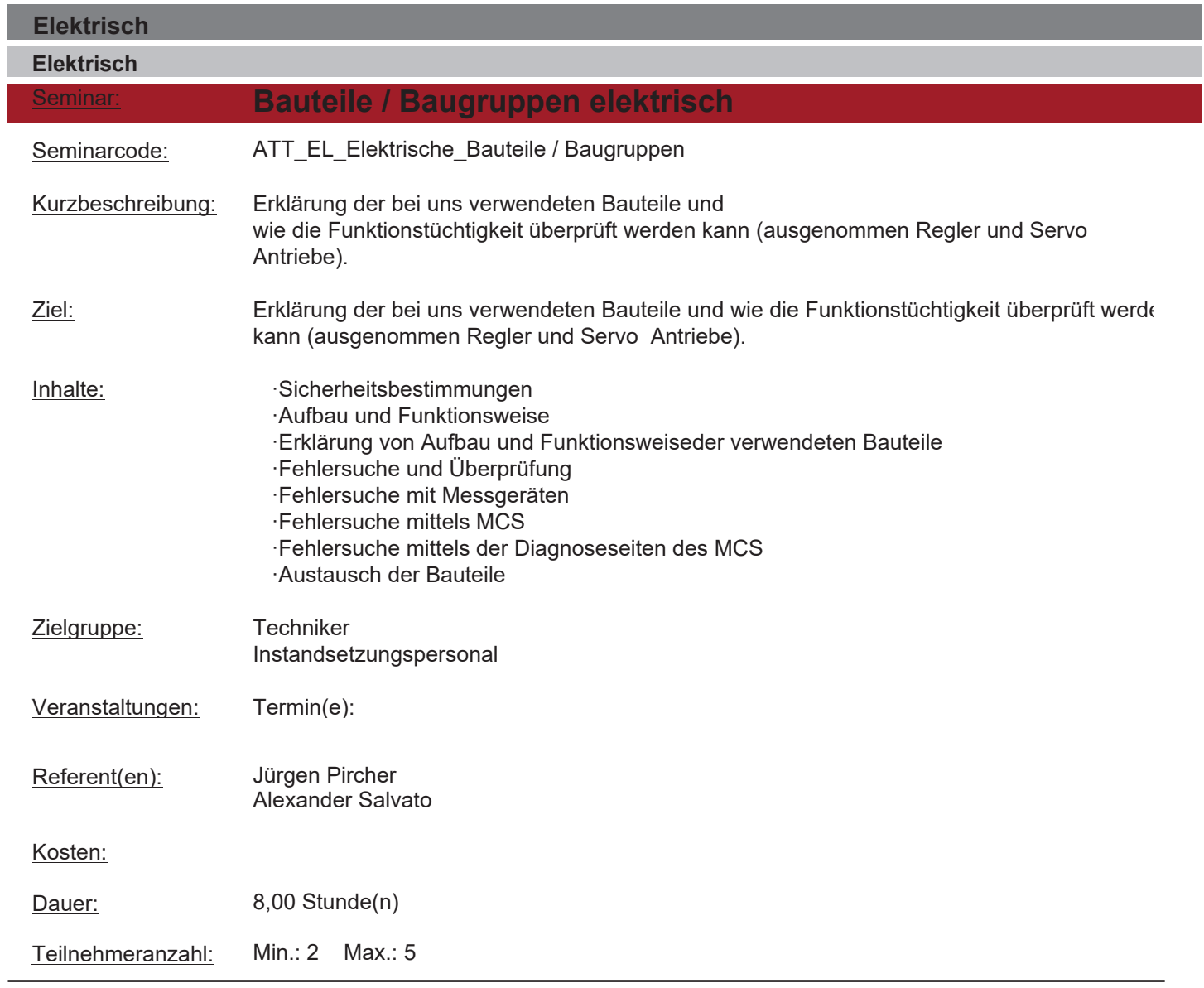

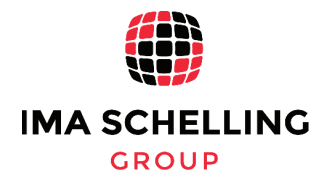

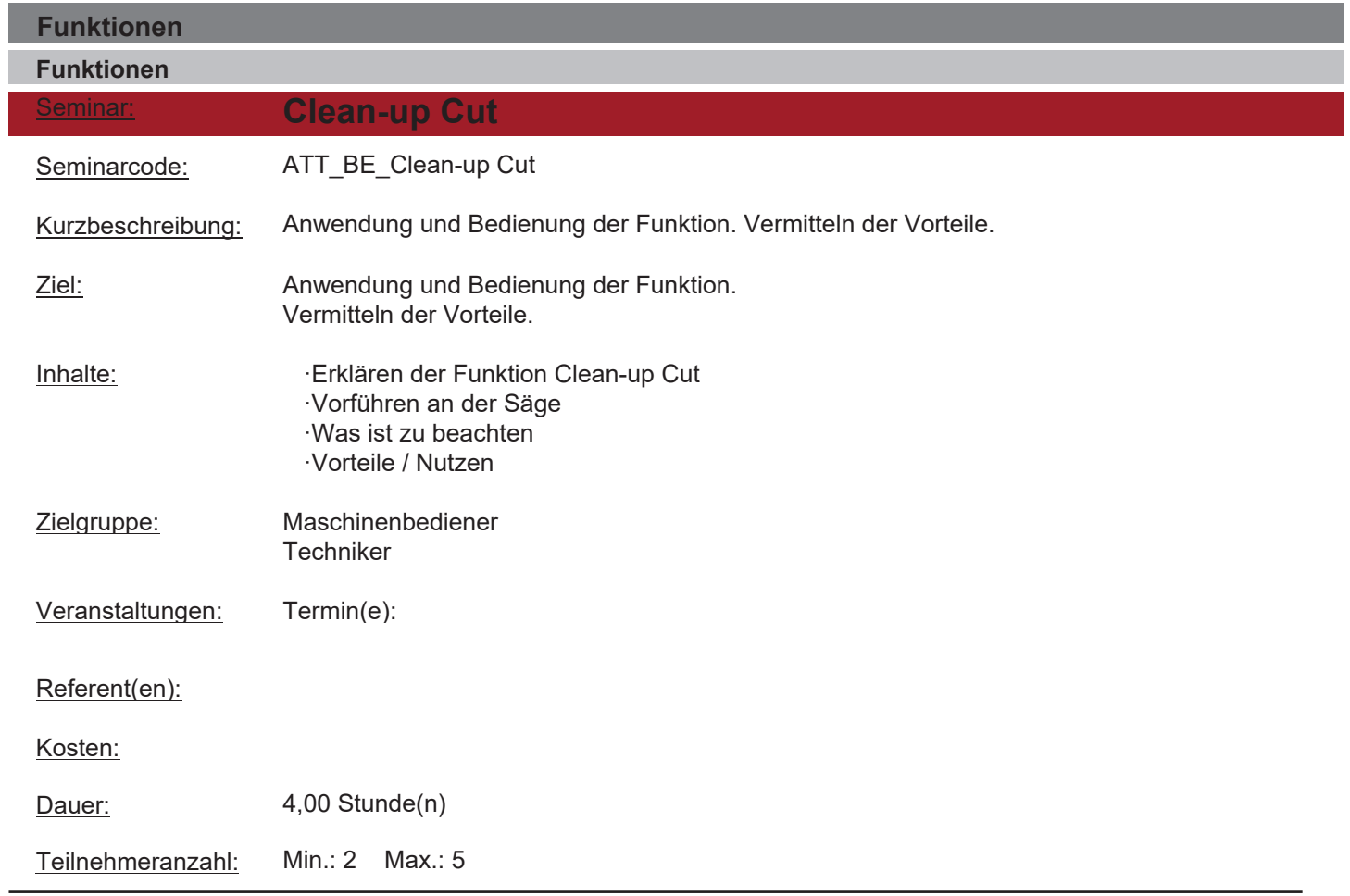

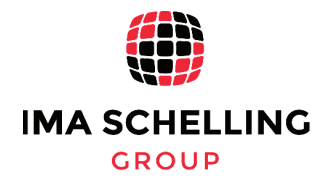

ı

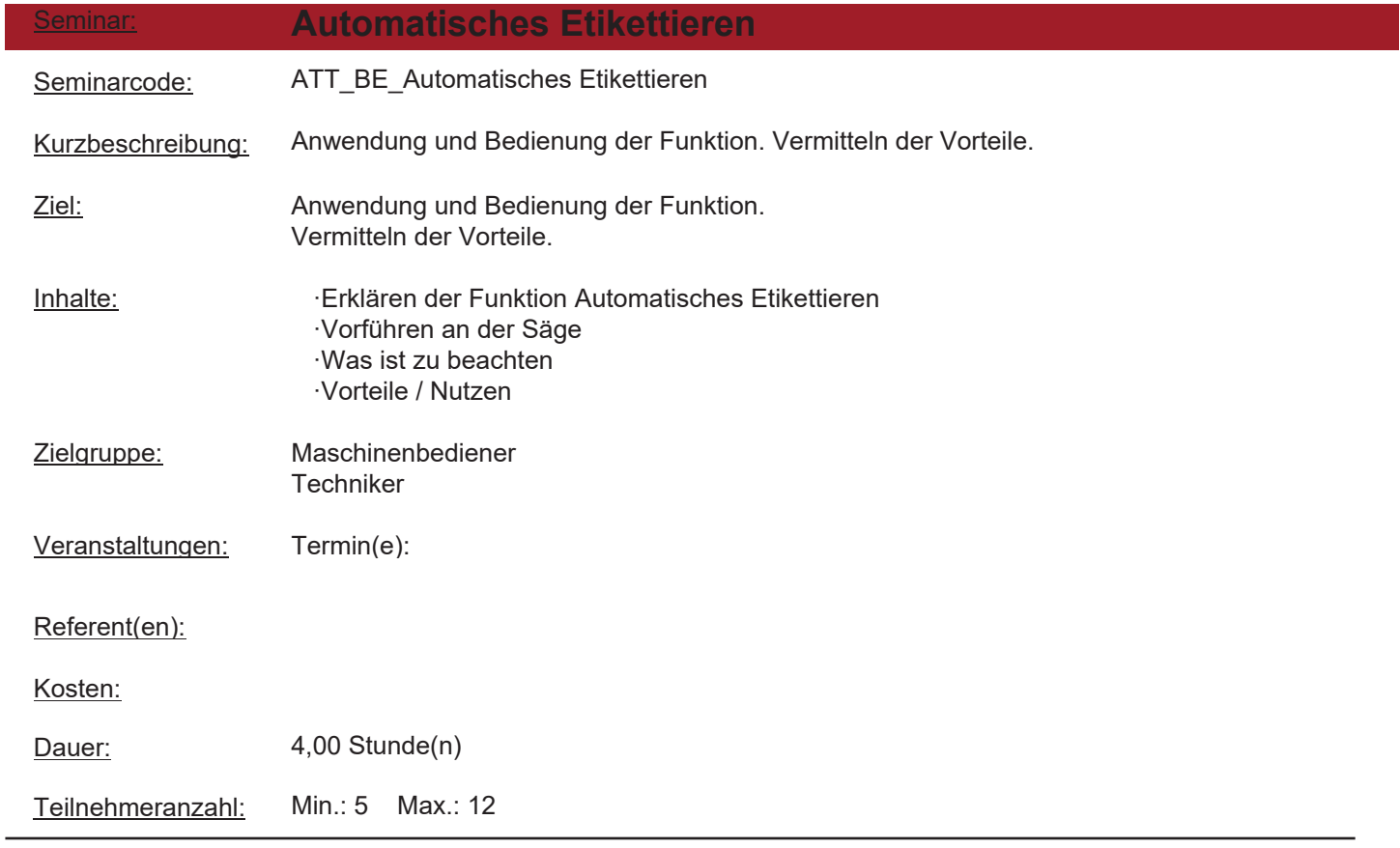

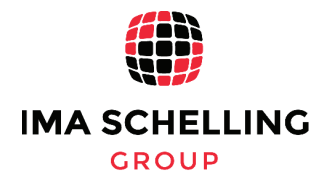

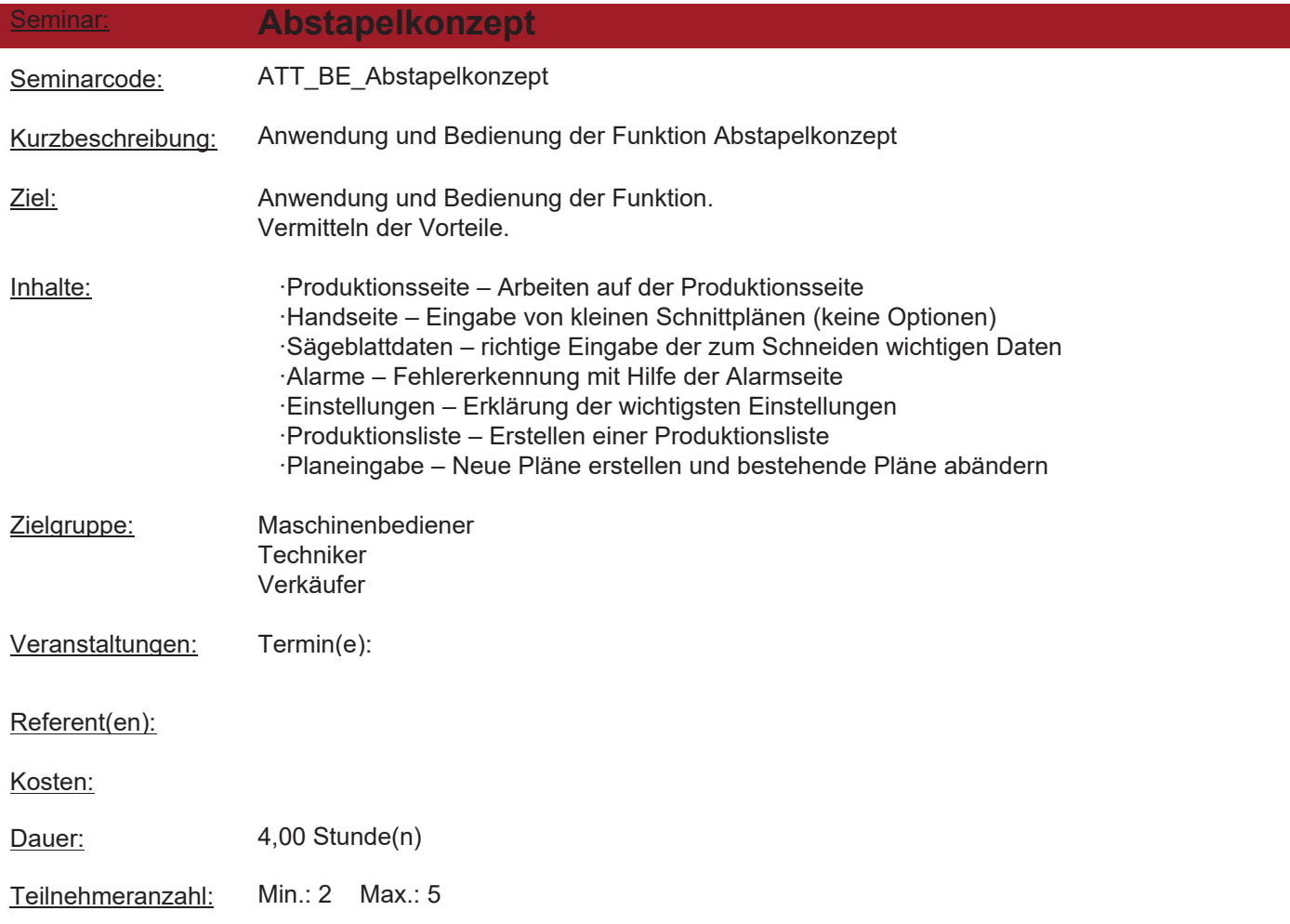

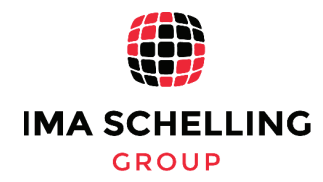

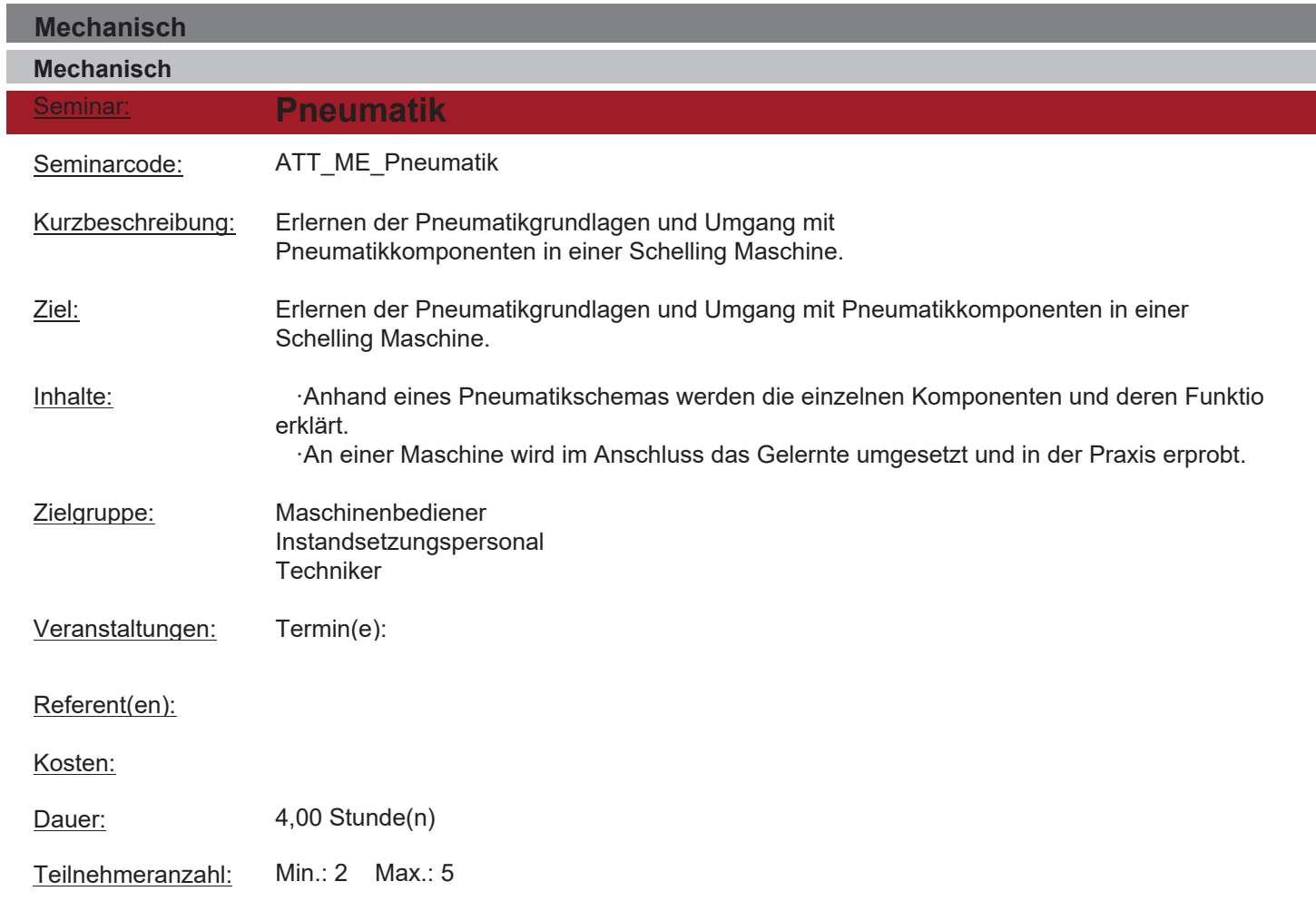

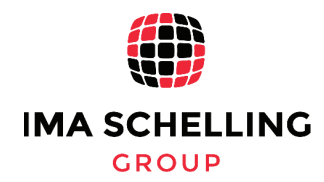

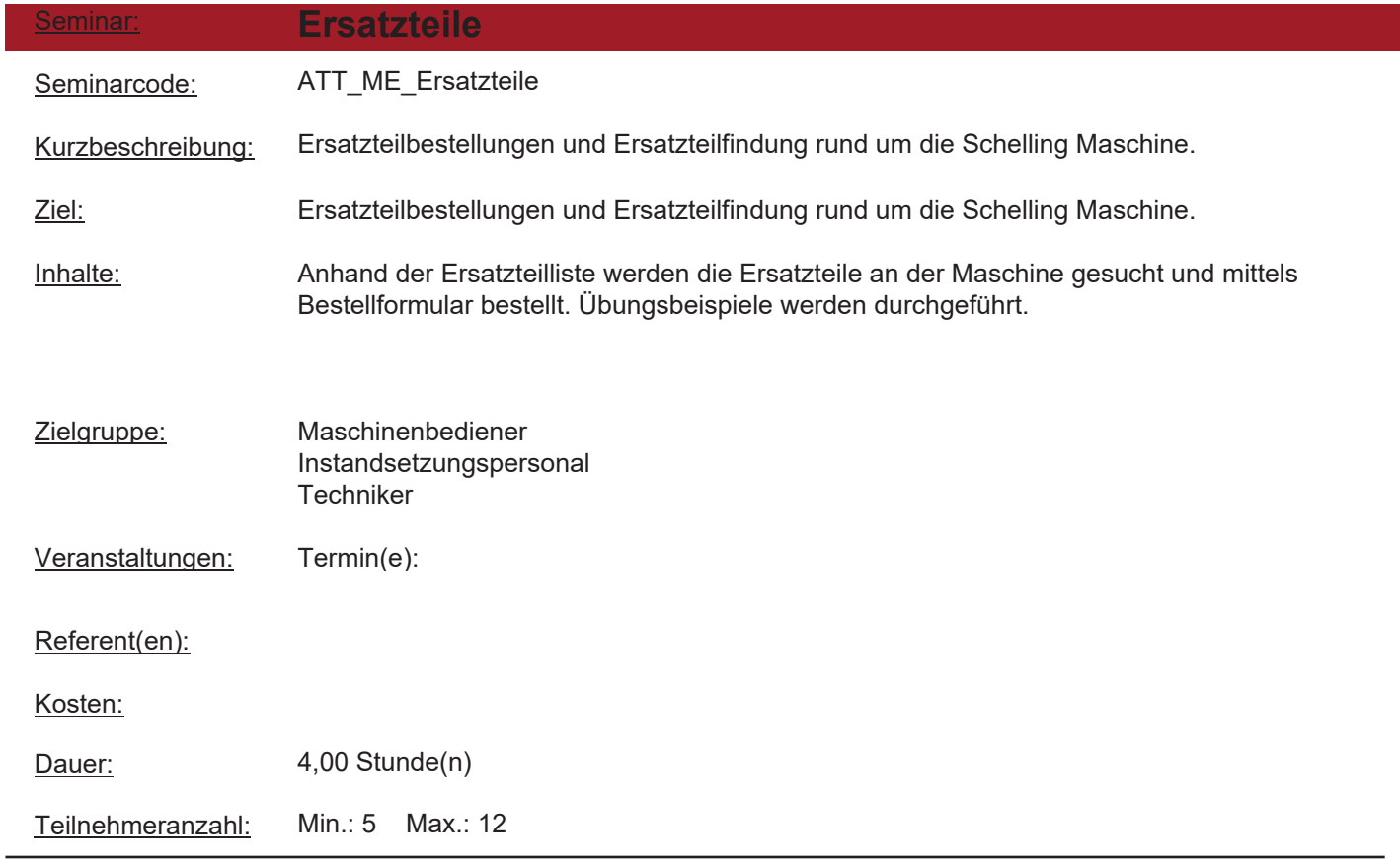

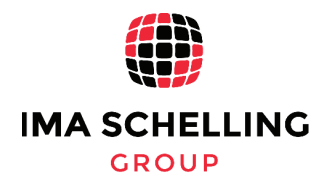

F

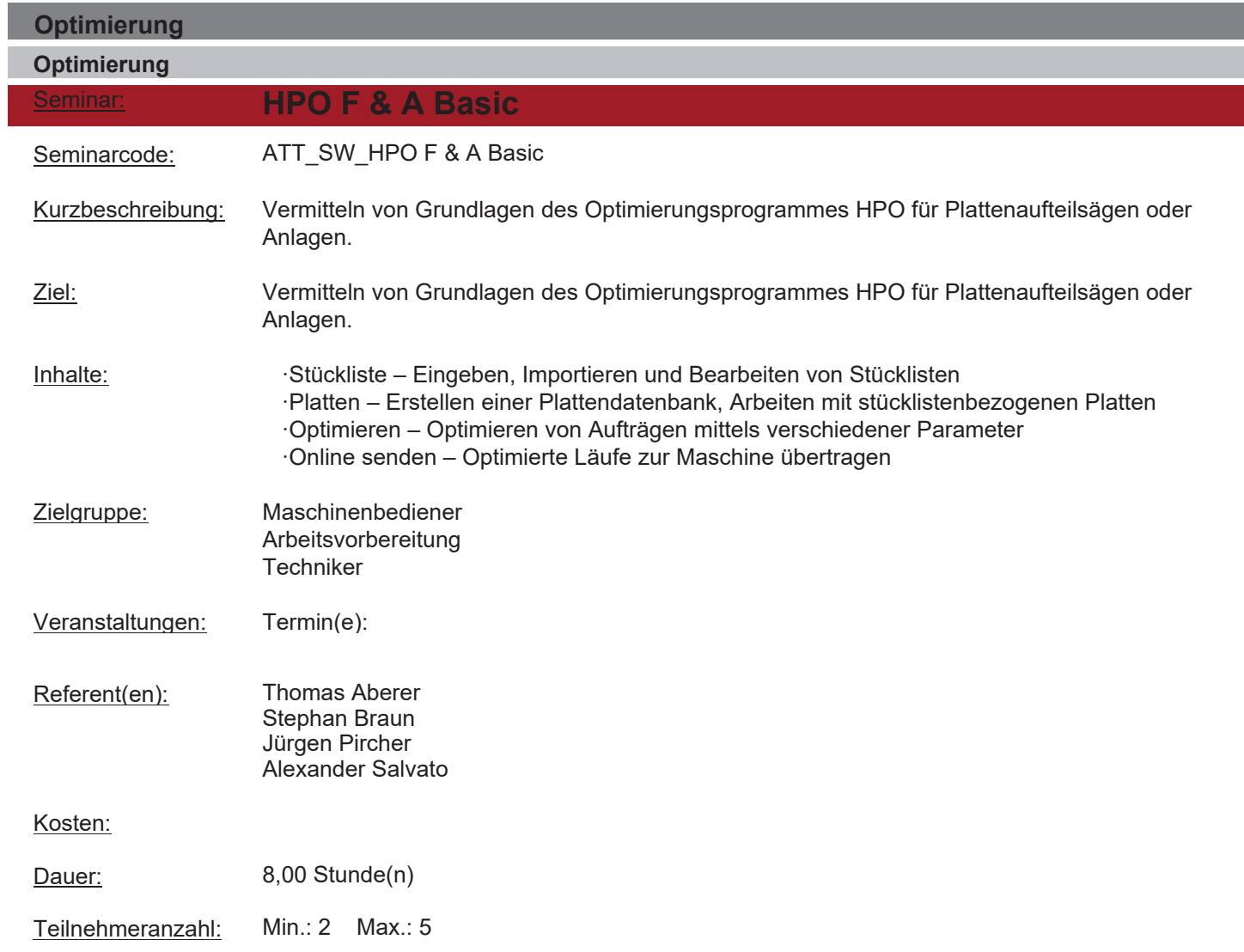

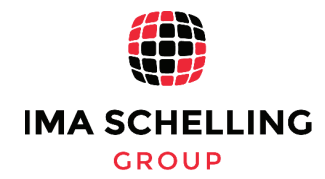

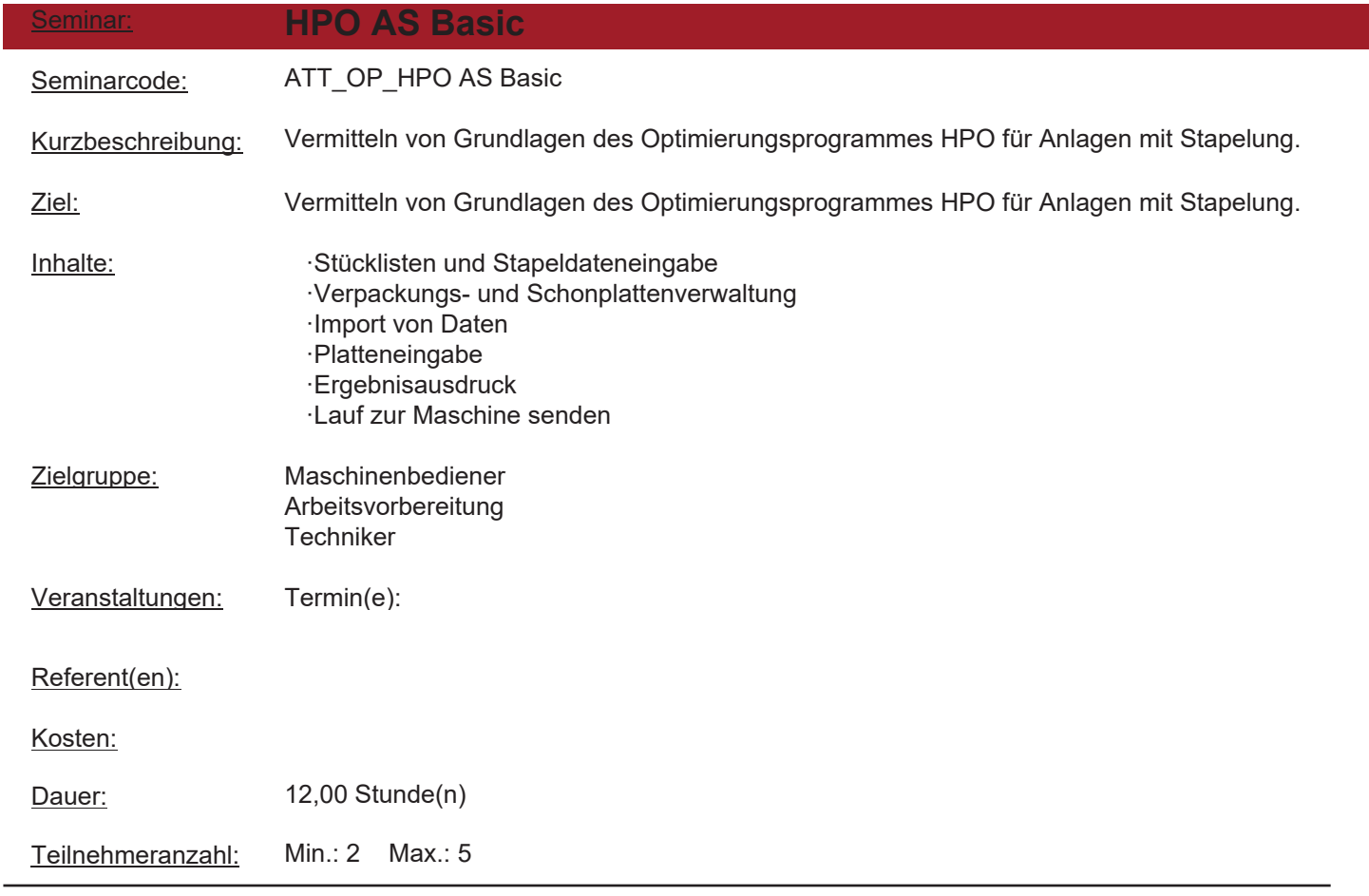

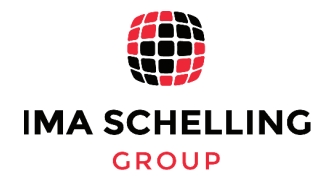

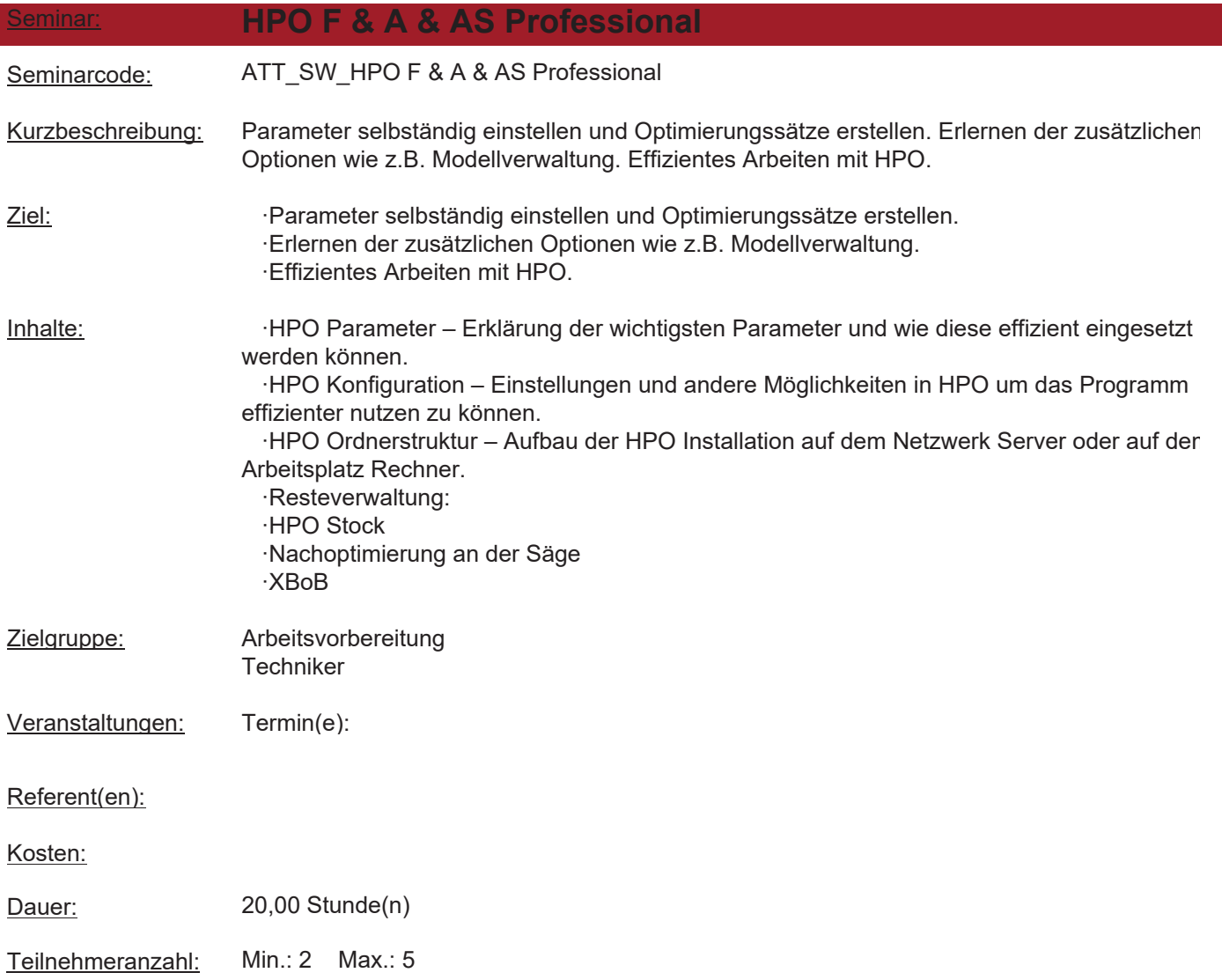

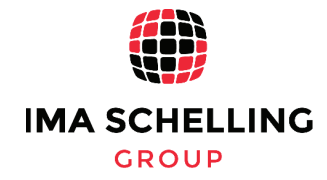

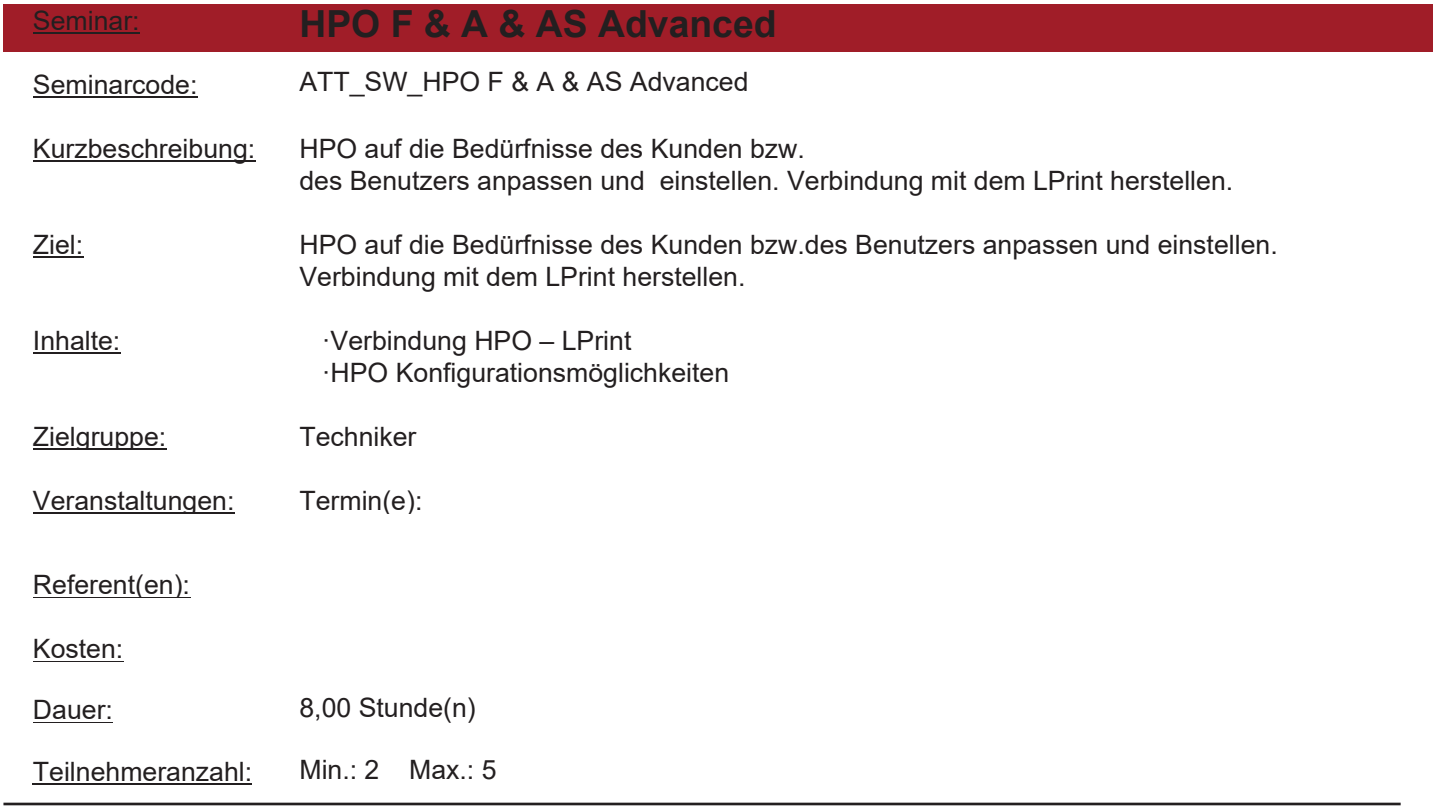

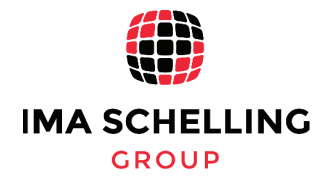

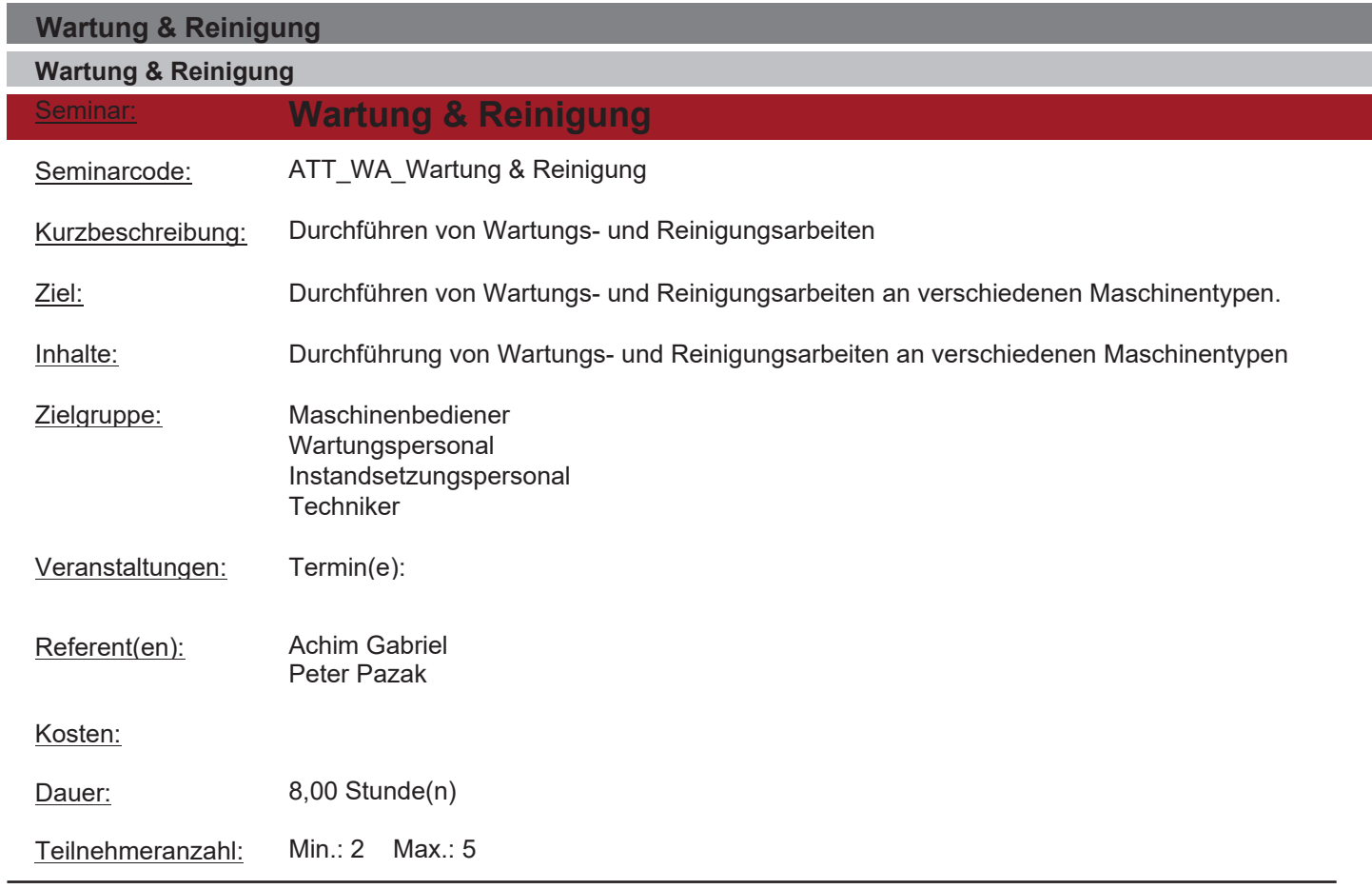

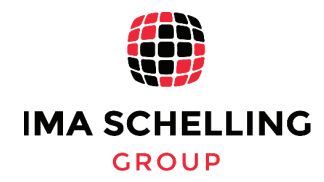

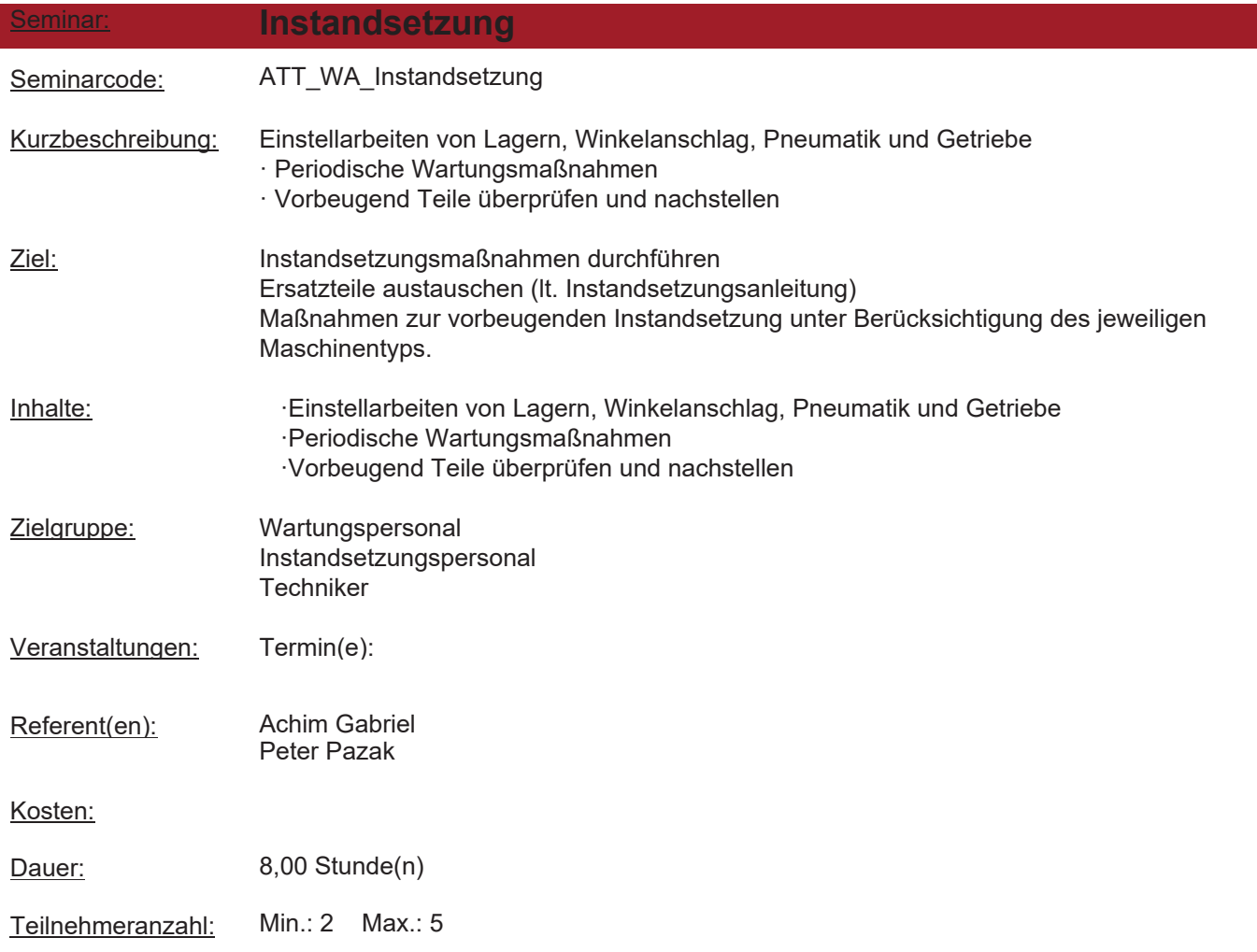

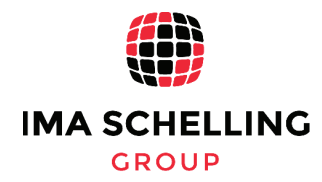

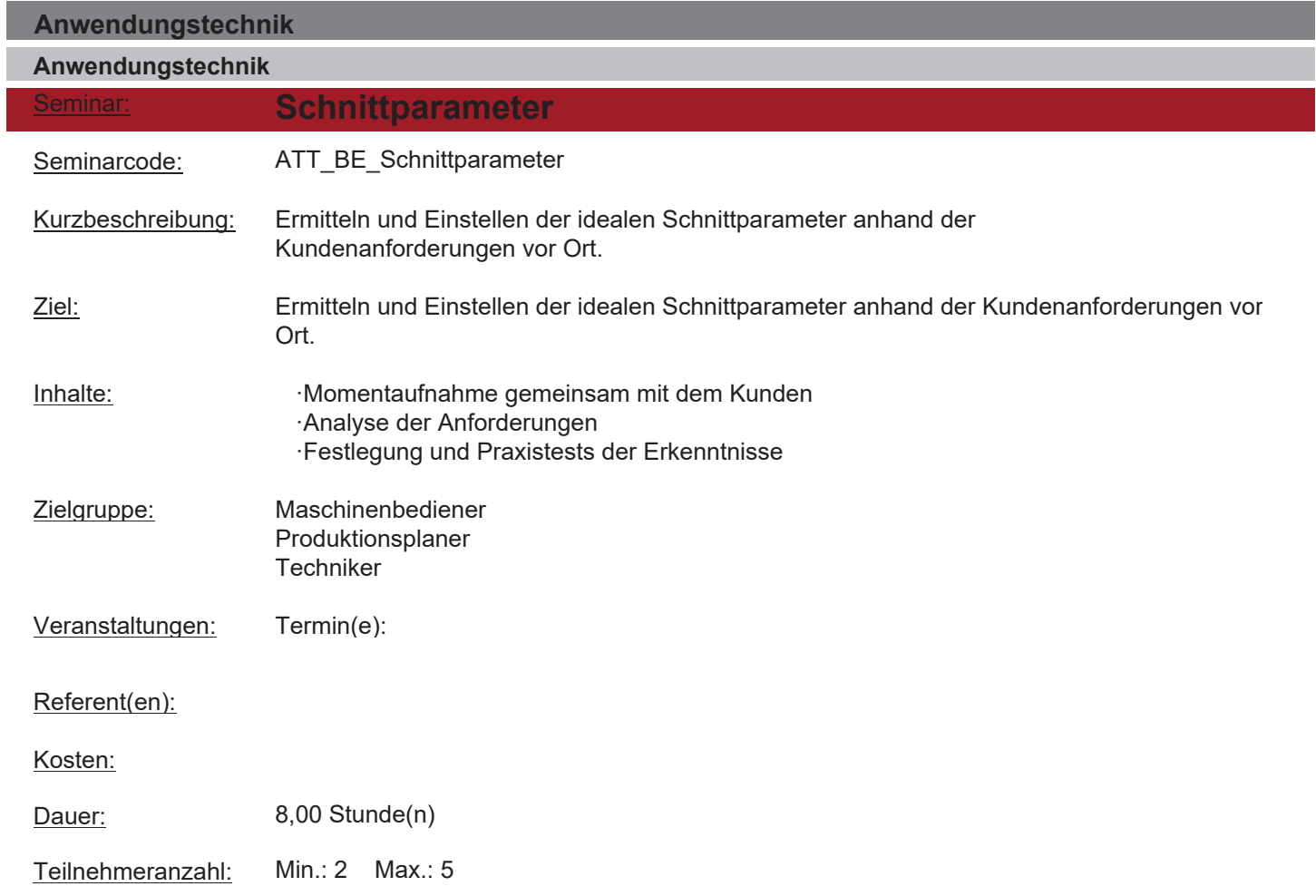

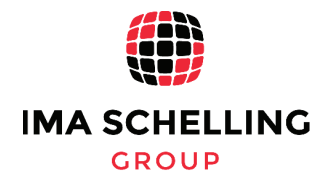

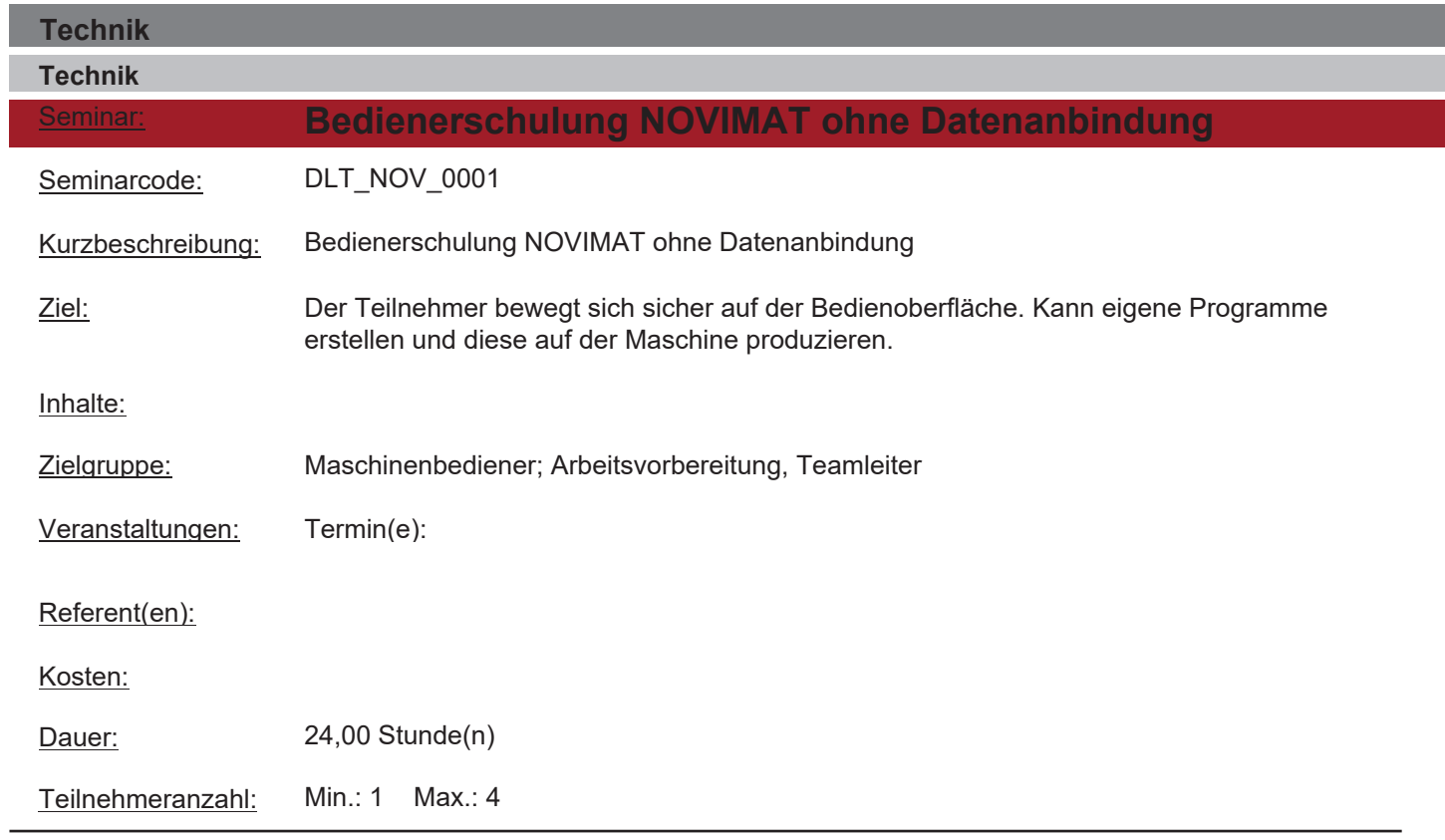

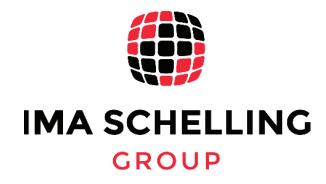

Anzahl der Seminare: 29

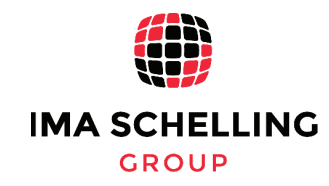

Seite 32 von 32

Druckdatum: 18.03.2021